а Людмил<mark>а <sup>подписью:</sup></mark> Анатольев <sup>Людмила</sup> на Подписано цифровой Дата: 2023.01.18 01:48:51 +07'00'

## **АДАПТИРОВАННАЯ РАБОЧАЯ ПРОГРАММА ПО ИНФОРМАТИКЕ ДЛЯ УЧАЩИХСЯ С ЛЁГКОЙ УМСТВЕННОЙ ОТСТАЛОСТЬЮ (ИНТЕЛЛЕКТУАЛЬНЫМИ НАРУШЕНИЯМИ)**

Адаптированная рабочая программа учебного предмета «Информатика» для учащихся 7-9 классов с лѐгкой умственной отсталостью (интеллектуальными нарушениями) составлена в соответствии с требованиями к результатам освоения адаптированной основной общеобразовательной программы, представленных в Федеральном государственном образовательном стандарте учащихся с лѐгкой умственной отсталостью (интеллектуальными нарушениями), с учѐтом авторской программы основного общего образования по информатике Босовой Л.Л., Босовой А.Ю. и учебным планом МБОУ «Первомайская СОШ».

Данная программа составлена для обучения лиц с ограниченными возможностями здоровья, с учѐтом особенностей их психофизического развития, индивидуальных возможностей и направлена на социальную адаптацию указанных лиц.

## **ЦЕЛИ ИЗУЧЕНИЯ УЧЕБНОГО ПРЕДМЕТА «ИНФОРМАТИКА»**

**Цель:** Формирование представлений, знаний и умений, необходимых для жизни и работы в современном высокотехнологичном обществе.

#### **Задачи:**

Усвоить правила работы и поведения при общении с компьютером.

 Формировать общие представления учащихся об информационной картине мира, об информации и информационных процессах.

 Познакомить учащихся с приѐмами работы на компьютере и другими средствами ИКТ, необходимыми для решения учебно-познавательных, учебно-практических, житейских и профессиональных задач.

• Развивать познавательную деятельность и личностные качества учащихся с учётом индивидуальных возможностей.

## **ОБЩАЯ ХАРАКТЕРИСТИКА УЧЕБНОГО ПРЕДМЕТА «ИНФОРМАТИКА» ДЛЯ УЧАЩИХСЯ С ЛЁГКОЙ УМСТВЕННОЙ ОТСТАЛОСТЬЮ (ИНТЕЛЛЕКТУАЛЬНЫМИ НАРУШЕНИЯМИ)**

Современное состояние общества характеризуется интенсивным проникновением компьютерной техники во все сферы человеческой жизни, всѐ возрастающим потоком информации и совершенствованием технологий получения, переработки и использования информации. Информационные процессы – фундаментальная реальность окружающего мира и определяющий компонент современной информационной цивилизации.

В целом, изучение информатики, информационных и коммуникационных технологий оказывает существенное влияние на формирование мировоззрения, стиль жизни современного человека, расширяет его возможности к адаптации в социуме. В связи с этим целесообразно вести изучение информатики в классах с учащимися с умственной отсталостью (интеллектуальными нарушениями). Данный курс формирует у учащихся с ОВЗ многие виды деятельности, которые имеют общедисциплинарный характер: моделирование объектов и процессов, сбор, хранение, преобразование и передача информации, управление объектами и процессами. Four-mode and the matrix and the matrix and the matrix and the matrix and the matrix and the matrix and the matrix and the matrix and the matrix and the matrix and the matrix and the matrix and the matrix and the matrix

Коррекционная направленность курса состоит в том, что информатика способствует развитию личности каждого ребенка. В соответствии с требованиями к организации обучения детей с нарушениями интеллектуального развития в данной программы учтены и сохранены принципы коррекционной направленности:

- обеспечение каждому ребенку адекватного лично для него темпа и способов усвоения знаний;

- доступность материала;

- научность;

- осуществление дифференцированного и индивидуального подхода;

- концентрический принцип размещения материала, при котором одна и та же тема

Концентризм программы создает условия для постоянного повторения ранее усвоенного материала. Сначала происходит знакомство с компьютером, как инструментом, затем нарабатываются навыки использования компьютерных технологий путем систематического повтора и усложнения тренинга. Задания подбираются индивидуально, обеспечивая тем самым самооценку ребенка, либо готовятся дополнительные задания для тех учащихся, кто раньше справился с работой.

Виды деятельности на уроке чередуются: лекционная часть с демонстрацией слайдов презентации, работа в тетради, работа на ПК. Курс имеет большую практическую значимость и жизненную необходимость, способствует овладению учащимися практическими умениями применения компьютера и средств ИКТ в повседневной жизни:

#### *Практика работы на компьютере:*

- назначение основных устройств компьютера для ввода, вывода, обработки информации;

- элементарные представления о правилах клавиатурного письма, пользование мышью, использование простейших средств текстового редактора;

- соблюдение безопасных приѐмов труда при работе на компьютере;

- бережное отношение к техническим устройствам.

#### *Работа с простыми информационными объектами (преобразование, создание, сохранение, удаление):*

- ввод, редактирование и форматирование небольших текстов;

- работа с рисунками в простейшем графическом редакторе, программе Word;

- работа в программе PowerPoint, создание презентаций;

- организация системы файлов и папок для хранения собственной информации в компьютере, именование файлов и папок;

- вывод информации с помощью принтера, ввод информации с помощью сканера.

### *Работа с цифровыми ресурсами:*

- поиск информации на электронных носителях;

- поиск, копирование или скачивание информации из сети Интернет.

#### **МЕСТО УЧЕБНОГО ПРЕДМЕТА «ИНФОРМАТИКА» В УЧЕБНОМ ПЛАНЕ**

Учебный предмет «Информатика» является частью предметной области «Математика». В соответствии с учебным планом МБОУ «Первомайская СОШ» на изучение информатики в 7-9 классах выделяется **101 час** (по 1 часу в неделю, 34 часа в год в 7 и 8 классах, 33 часа в год в 9 классе).

# **ПЛАНИРУЕМЫЕ РЕЗУЛЬТАТЫ**

Освоение учащимися с легкой умственной отсталостью (интеллектуальными нарушениями) адаптированной образовательной программы в предметной области «Информатика» предполагает достижение ими в основном двух видов результатов: личностных и предметных.

В структуре планируемых результатов ведущее место принадлежит личностным результатам, так как именно они обеспечивают овладение комплексом социальных (жизненных) компетенций, необходимых для достижения основной цели образования – введения учащихся с легкой умственной отсталостью (интеллектуальными нарушениями) в культуру, овладение ими социокультурным опытом. Кроме личностных результатов становление учебной деятельности ребенка с умственной отсталостью (интеллектуальными нарушениями) обеспечивают и регулятивные, коммуникативные и познавательные учебные действия. Согласно требованиям Стандарта уровень сформированности учебных действий учащихся с умственной отсталостью (интеллектуальными нарушениями) определяется на момент завершения обучения в школе, но с учѐтом возрастных особенностей учащихся учебные действия целесообразно рассматривать и на различных этапах обучения.

Планируемые предметные результаты предусматривают овладение учащимися знаниями и умениями по предмету и представлены дифференцированно по двум уровням: минимальному и достаточному. Минимальный уровень является обязательным для большинства учащихся с легкой умственной отсталостью (интеллектуальными нарушениями). Вместе с тем, как особо указывается в АООП (вариант1), отсутствие

достижения этого уровня отдельными учащимися не является препятствием к получению ими образования по этому варианту программы.

#### **ЛИЧНОСТНЫЕ РЕЗУЛЬТАТЫ**

 принятие и освоение социальной роли обучающегося, формирование и развитие социально значимых мотивов учебной деятельности;

 развитие навыков сотрудничества со взрослыми и сверстниками в разных социальных ситуациях, умения избегать конфликтов и находить выходы из спорных ситуаций;

 развитие этических чувств, доброжелательности и эмоционально-нравственной отзывчивости, понимания и сопереживания чувствам других людей;

владение навыками коммуникации и принятыми ритуалами социального взаимодействия;

 способность к осмыслению социального окружения, своего места в нем, принятие соответствующих возрасту ценностей и социальных ролей;

 развитие адекватных представлений о собственных возможностях, о насущно необходимом жизнеобеспечении;

наличие мотивации к труду, работе на результат;

 овладение начальными навыками адаптации в динамично изменяющемся и развивающемся мире;

 осознание себя как гражданина России; формирование чувства гордости за свою Родину, российский народ и историю России;

 формирование уважительного отношения к иному мнению, истории и культуре других народов средствами литературных произведений.

## **МЕТАПРЕДМЕТНЫЕ РЕЗУЛЬТАТЫ (УЧЕБНЫЕ ДЕЙСТВИЯ)**

*Коммуникативные учебные действия:*

Коммуникативные учебные действия включают: вступать и поддерживать коммуникацию в разных ситуациях социального взаимодействия (учебных, трудовых, бытовых и др.); слушать собеседника, вступать в диалог и поддерживать его, использовать разные виды делового письма для решения жизненно значимых задач; использовать доступные источники и средства получения информации для решения коммуникативных и познавательных задач.

#### *Регулятивные учебные действия:*

Регулятивные учебные действия представлены умениями: принимать и сохранять цели и задачи решения типовых учебных и практических задач, осуществлять коллективный поиск средств их осуществления; осознанно действовать на основе разных видов инструкций для решения практических и учебных задач; осуществлять взаимный контроль в совместной деятельности; обладать готовностью к осуществлению самоконтроля в процессе деятельности; адекватно реагировать на внешний контроль и оценку, корректировать в соответствии с ней свою деятельность.

*Познавательные учебные действия:*

Дифференцированно воспринимать окружающий мир, его временно-пространственную организацию; использовать усвоенные логические операции (сравнение, анализ, синтез, обобщение, классификацию, установление аналогий, закономерностей, причинно-следственных связей) на наглядном, доступном вербальном материале, основе практической деятельности в соответствии с индивидуальными возможностями; использовать в жизни и деятельности некоторые межпредметные знания, отражающие несложные, доступные существенные связи и отношения между объектами и процессами.

#### **ПРЕДМЕТНЫЕ РЕЗУЛЬТАТЫ**

#### Минимальный уровень:

- представление о персональном компьютере как техническом средстве, его основных устройствах и их назначении;

- выполнение элементарных действий с компьютером и другими средствами ИКТ, используя безопасные для органов зрения, нервной системы, опорно-двигательного аппарата эргономичные приѐмы работы; выполнение компенсирующих физических упражнений (мини-зарядка);

- пользование компьютером для решения доступных учебных задач с простыми информационными объектами (текстами, рисунками и др.).

#### Достаточный уровень:

- представление о персональном компьютере как техническом средстве, его основных устройствах и их назначении;

- выполнение элементарных действий с компьютером и другими средствами ИКТ, используя безопасные для органов зрения, нервной системы, опорно-двигательного аппарата эргономичные приѐмы работы; выполнение компенсирующих физических упражнений (мини-зарядка);

- пользование компьютером для решения доступных учебных задач с простыми информационными объектами (текстами, рисунками и др.), доступными электронными ресурсами;

- пользование компьютером для поиска, получения, хранения, воспроизведения и передачи необходимой информации;

- запись (фиксация) выборочной информации об окружающем мире и о себе самом с помощью инструментов ИКТ.

Учащиеся должны уметь:

- включать и выключать компьютер;
- выполнять действия с помощью манипулятора «мышь»;
- выделять и перемещать объекты на рабочем столе;
- выполнять основные действия с файлами и папками (копировать, перемещать, создавать, удалять, восстанавливать, сохранять, искать, создавать ярлык);
- сохранять файлы и папки на внешних носителях;
- разворачивать, сворачивать, закрывать окна и изменять размер окон;
- запускать программы из меню Пуск;
- набирать, редактировать текст в текстовом редакторе;
- выделять двойным щелчком нужное слово;
- выделять строку текста;
- заменять один фрагмент текста на другой;
- изменять размер, тип, начертание, цвет шрифта выделенного фрагмента текста;
- применять различные варианты выравнивания абзацев текста;
- переносить данные из одной программы в другую;
- выполнять арифметические действия с помощью приложения Калькулятор;
- выбирать, настраивать и пользоваться инструментами и палитрой графического редактора;
- редактировать созданные рисунки;
- создавать и запускать простую презентацию.

# **СОДЕРЖАНИЕ УЧЕБНОГО ПРЕДМЕТА «ИНФОРМАТИКА»**

#### **7 КЛАСС**

#### **Компьютер как универсальное средство для обработки информации**

*Роль информации в жизни людей. Техника безопасности при работе на ПК, организация рабочего места. Включение и выключение ПК, запуск программ.*

*Системный блок. Назначение блока. Процессор, жѐсткий диск, карта памяти, оперативная память, звуковая карта, видеокарта. Память ПК: внутренняя и внешняя. Назначение памяти и ее виды. Флэш-память. Оперативная и долговременная память компьютера.*

*Информация вокруг нас. Виды информации. Действия с информацией. Носители информации.*

#### **Коммуникационные технологии**

*Поиск информации и еѐ хранение. Передача информации, электронная почта.*

#### **Обработка текстовой информации. Текстовый редактор Word**

*Работа с клавиатурным тренажѐром. Буква, значок, цифра. Устройства ввода информации. Устройства вывода информации. Приѐмы редактирования текста. Перемещение и удаление фрагментов. Форматирование символов и абзацев.* 

*Создание таблицы в текстовом документе. Панель меню, вкладка Вставка. Таблица. Вставка таблицы в документ или рисование таблицы в документе. Заполнение ячеек таблицы. Корректировка созданной таблицы.*

#### **Обработка графической информации. Простейший графический редактор Paint**

*Инструменты графического редактора. Вставка, копирование, удаление фрагментов. Преобразование фрагментов. Составление мозаики из фрагментов.*

# **Обработка мультимедийной информации**. **Программа PowerPoint**

*Запуск программы PowerPoint. Слайды. Создание слайдов. Создание рисунка в программе PowerPoint. Работа с фигурами. Вкладка Формат. Инструменты для работы с фигурами. Дизайн. Создание рисунка из нескольких фигур на одном слайде. Упорядочивание фигур. Создание рисунка из нескольких фигур на одном слайде, группировка фигур, раскрашивание фигур. Формат. Дизайн. Надпись как фигура WordArt.* 

#### **Компьютерный практикум**

Практическая работа «Путешествие по Всемирной паутине».

Практическая работа «Работа с электронной почтой».

Практическая работа «Клавиатурный тренажѐр»

Практическая работа «Создаѐм рисунок в Word из разных символов»

Практическая работа «Создаѐм и сохраняем файлы»

Практическая работа «Редактируем текст»

Практическая работа «Работаем с фрагментами текста»

Практическая работа «Форматируем текст»

Практическая работа «Вставка в документ таблицы, еѐ форматирование и заполнение данными» Практическая работа «Создание рисунков в графическом редакторе»

Практическая работа «Создаѐм презентацию»

#### **8 КЛАСС**

### **Компьютер как универсальное средство для обработки информации**

*Роль информации в жизни людей. Техника безопасности при работе на ПК, организация рабочего места. Совершенствование ПК, современные компьютерные технологии*

*Действия с информацией. Носители информации.* 

#### **Коммуникационные технологии**

*Поиск информации и еѐ хранение. Передача информации, электронная почта.*

#### **Обработка текстовой информации. Текстовый редактор Word**

*Работа с клавиатурным тренажѐром. Приѐмы редактирования текста. Перемещение и удаление фрагментов. Форматирование символов и абзацев. Кодирование информации. Способы кодирования информации. Создание рисунка в Word из разных символов.* 

*Создание таблицы в текстовом документе. Вставка таблицы в документ или рисование таблицы в документе. Параметры таблицы. Заполнение ячеек таблицы. Вкладка Конструктор. Вкладка Макет. Корректировка созданной таблицы.*

*Создание списков. Одноуровневые и многоуровневые списки.*

#### **Обработка графической информации. Простейший графический редактор Paint**

*Инструменты графического редактора. Вставка, копирование, удаление фрагментов. Преобразование фрагментов. Составление мозаики из фрагментов.*

## **Обработка мультимедийной информации**. **Программа PowerPoint**

*Запуск программы PowerPoint. Слайды. Создание слайдов. Создание рисунка в программе PowerPoint. Работа с фигурами. Вкладка Формат. Инструменты для работы с фигурами. Дизайн. Создание рисунка из нескольких фигур на одном слайде. Упорядочивание фигур. Создание рисунка из нескольких фигур на одном слайде, группировка фигур, раскрашивание фигур. Формат. Дизайн. Надпись как фигура WordArt.* 

## **Обработка числовой информации в электронных таблицах. Табличный редактор Excel**

*Знакомство с Excel. Окно программы Excel Лист, книга в программе Excel.*

*Ячейки. Перемещение от одной ячейки к другой. Действие сложение с помощью программы Excel. Решение примеров на сложение многозначных чисел. Вычитание, умножение, деление с помощью программы Excel.* 

### **Компьютерный практикум**

Практическая работа «Путешествие по Всемирной паутине».

Практическая работа «Работа с электронной почтой».

Практическая работа «Загрузка файлов из Интернета».

Практическая работа «Поиск информации в Интернете».

Практическая работа «Клавиатурный тренажѐр»

Практическая работа «Создаѐм рисунок в Word из разных символов»

Практическая работа «Создаѐм и сохраняем файлы»

Практическая работа «Редактируем текст»

Практическая работа «Работаем с фрагментами текста»

Практическая работа «Форматируем текст»

Практическая работа «Вставка в документ таблицы, еѐ форматирование и заполнение данными» Практическая работа «Создание рисунков в графическом редакторе»

Практическая работа «Создаѐм презентацию»

## **9 КЛАСС**

# **Компьютер как универсальное устройство для обработки информации**

*Техника безопасности при работе на ПК, организация рабочего места. Устройство компьютера. Файлы и файловая система. Программное обеспечение компьютера. Графический интерфейс операционных систем и приложений.* 

*Периферийное устройство - сканер. Сканирование рисунка, сохранение его как отдельный файл. Периферийное устройство - принтер. Распечатка рисунка, небольшого текста.*

#### **Коммуникационные технологии**

*Информационные ресурсы Интернета. Поиск информации в Интернете. Электронная коммерция в Интернете.*

## **Обработка текстовой информации. Текстовый редактор Word**

*Создание документов в текстовых редакторах. Ввод и редактирование документа. Сохранение и печать документов. Форматирование документа. Таблицы. Компьютерные словари и системы машинного перевода текстов.* 

#### **Обработка графической информации. Простейший графический редактор Paint. Другие графические редакторы**

*Инструменты графического редактора. Вставка, копирование, удаление фрагментов. Преобразование фрагментов. Растровая и векторная графика. Интерфейс и основные возможности графических редакторов.*

## **Обработка мультимедийной информации**. **Программа PowerPoint**

*Запуск программы PowerPoint. Слайды. Создание слайдов. Создание рисунка в программе PowerPoint. Работа с фигурами. Вкладка Формат. Инструменты для работы с фигурами. Дизайн. Создание рисунка из нескольких фигур на одном слайде. Упорядочивание фигур. Создание рисунка из нескольких фигур на одном слайде, группировка фигур, раскрашивание фигур. Формат. Дизайн. Надпись как фигура WordArt. Анимация. Создание слайд-шоу.* 

#### **Компьютерный практикум**

Практическая работа «Путешествие по Всемирной паутине».

Практическая работа «Работа с электронной почтой».

Практическая работа «Загрузка файлов из Интернета».

Практическая работа «Поиск информации в Интернете».

Практическая работа «Форматирование символов и абзацев».

Практическая работа «Создание и форматирование списков».

Практическая работа «Вставка в документ таблицы, еѐ форматирование и заполнение данными». Практическая работа «Перевод текста с помощью компьютерного словаря».

Практическая работа «Сканирование и распознавание «бумажного» текстового документа»

Практическая работа «Редактирование изображений в растровом графическом редакторе».

Практическая работа «Создание рисунков в векторном графическом редакторе».

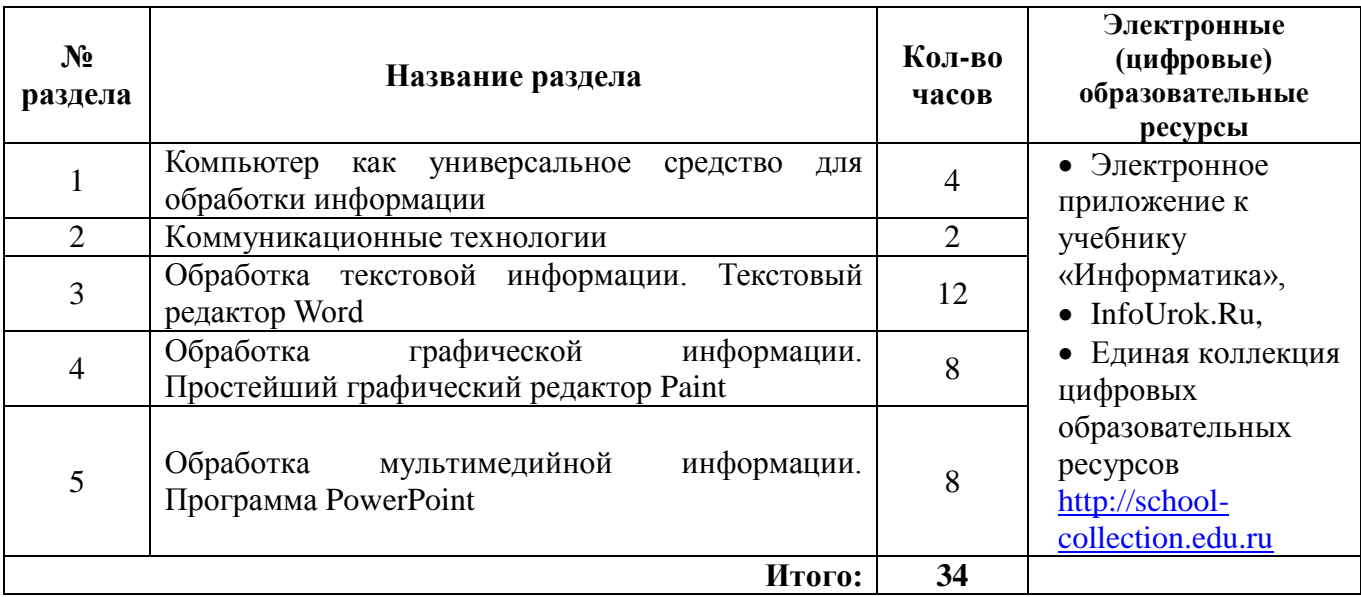

# **Тематическое планирование, информатика, 7 класс**

# **Тематическое планирование, информатика, 8 класс**

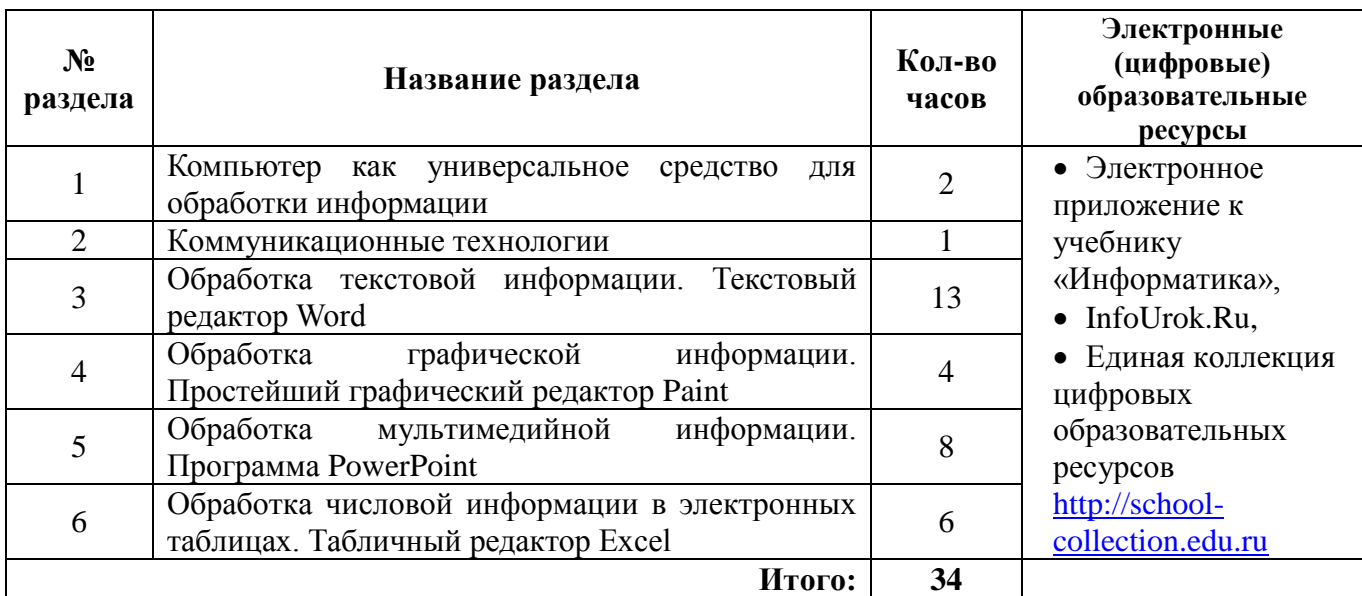

# **Тематическое планирование, информатика, 9 класс**

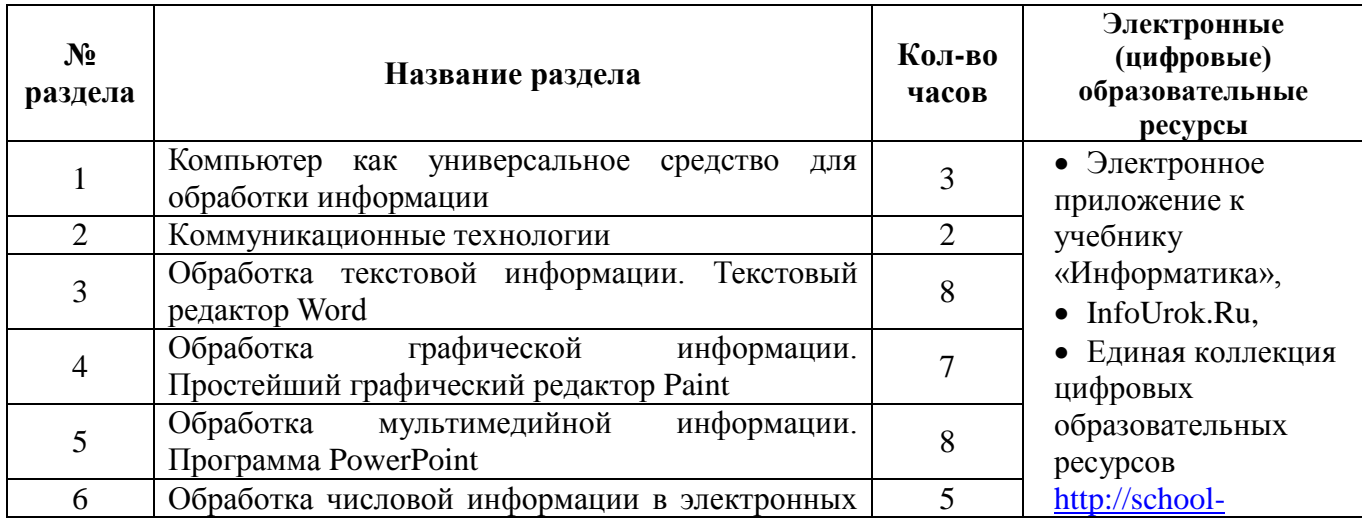

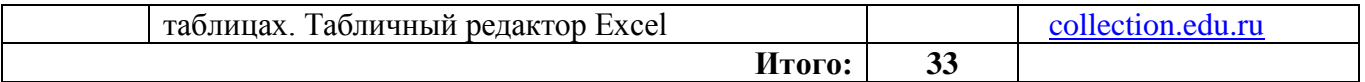